## Package 'MIRES'

February 22, 2021

<span id="page-0-0"></span>Title Measurement Invariance Assessment Using Random Effects Models and Shrinkage

Version 0.1.0

Description Estimates random effect latent measurement models, wherein the loadings, residual variances, intercepts, latent means, and latent variances all vary across groups. The random effect variances of the measurement parameters are then modeled using a hierarchical inclusion model, wherein the inclusion of the variances (i.e., whether it is effectively zero or nonzero) is informed by similar parameters (of the same type, or of the same item). This additional hierarchical structure allows the evidence in favor of partial invariance to accumulate more quickly, and yields more certain decisions about measurement invariance. Martin, Williams, and Rast (2020) <doi:10.31234/osf.io/qbdjt>.

License MIT + file LICENSE

Encoding UTF-8

LazyData true

**Biarch** true

**Depends** R  $(>= 4.0.0)$ 

- **Imports** methods,  $\text{Rcpp} (> = 0.12.0)$ , rstan ( $>= 2.18.1$ ), rstantools ( $>=$ 2.0.0), Formula (>= 1.2-1), stats (>= 3.4.0), parallel (>= 3.4.0), mythorm  $(>= 1.0)$ , dirichlet process  $(>= 0.4.0)$ , truncnorm ( $>= 1.0$ ), pracma ( $>= 2.2.9$ ), cubature ( $>= 2.0.0$ ), logspline (>= 2.1.0), nlme (>= 3.1), HDInterval (>= 0.2.2)
- **LinkingTo** BH ( $>= 1.66.0$ ), Rcpp ( $>= 0.12.0$ ), RcppEigen ( $>= 0.3.3.3.0$ ), rstan (>= 2.18.1), StanHeaders (>= 2.18.0)

SystemRequirements GNU make

RoxygenNote 7.1.1

BugReports <https://github.com/stephenSRMMartin/MIRES/issues>

Suggests testthat

Config/testthat/edition 3

NeedsCompilation yes

Author Stephen Martin [aut, cre] (<https://orcid.org/0000-0001-8085-2390>), Philippe Rast [aut] (<https://orcid.org/0000-0003-3630-6629>)

<span id="page-1-0"></span>Maintainer Stephen Martin <stephenSRMMartin@gmail.com> Repository CRAN Date/Publication 2021-02-22 10:40:11 UTC

### R topics documented:

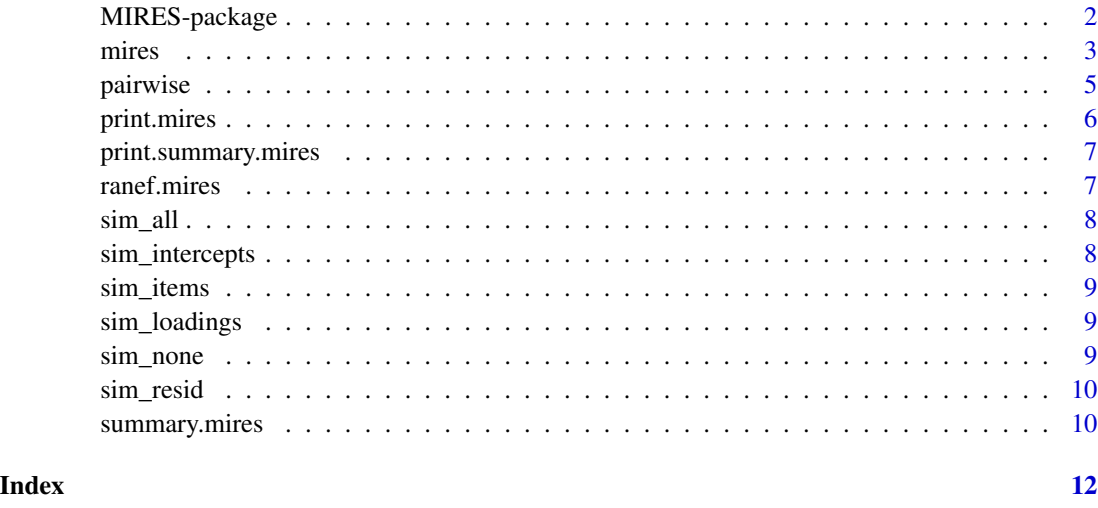

MIRES-package *The 'MIRES' package.*

#### Description

Estimates random effect latent measurement models, wherein the loadings, residual variances, intercepts, latent means, and latent variances all vary across groups. The random effect variances of the measurement parameters are then modeled using a hierarchical inclusion model, wherein the inclusion of the variances (i.e., whether it is effectively zero or non-zero) is informed by similar parameters (of the same type, or of the same item). This additional hierarchical structure allows the evidence in favor of partial invariance to accumulate more quickly, and yields more certain decisions about measurement invariance.

#### References

Stan Development Team (2020). RStan: the R interface to Stan. R package version 2.21.1. https://mc-stan.org

Martin, S. R., Williams, D. R., & Rast, P. (2019, June 18). Measurement Invariance Assessment with Bayesian Hierarchical Inclusion Modeling. <doi:10.31234/osf.io/qbdjt>

<span id="page-2-0"></span>

#### Description

Fits mixed effects measurement models for measurement invariance assessment.

#### Usage

```
mires(
  formula,
  group,
  data,
  inclusion_model = c("dependent", "independent"),
  identification = c("sum_to_zero", "hierarchical"),
  save_scores = FALSE,
  prior_only = FALSE,
  prior = c(0, 0.25),
  ...
)
```
#### Arguments

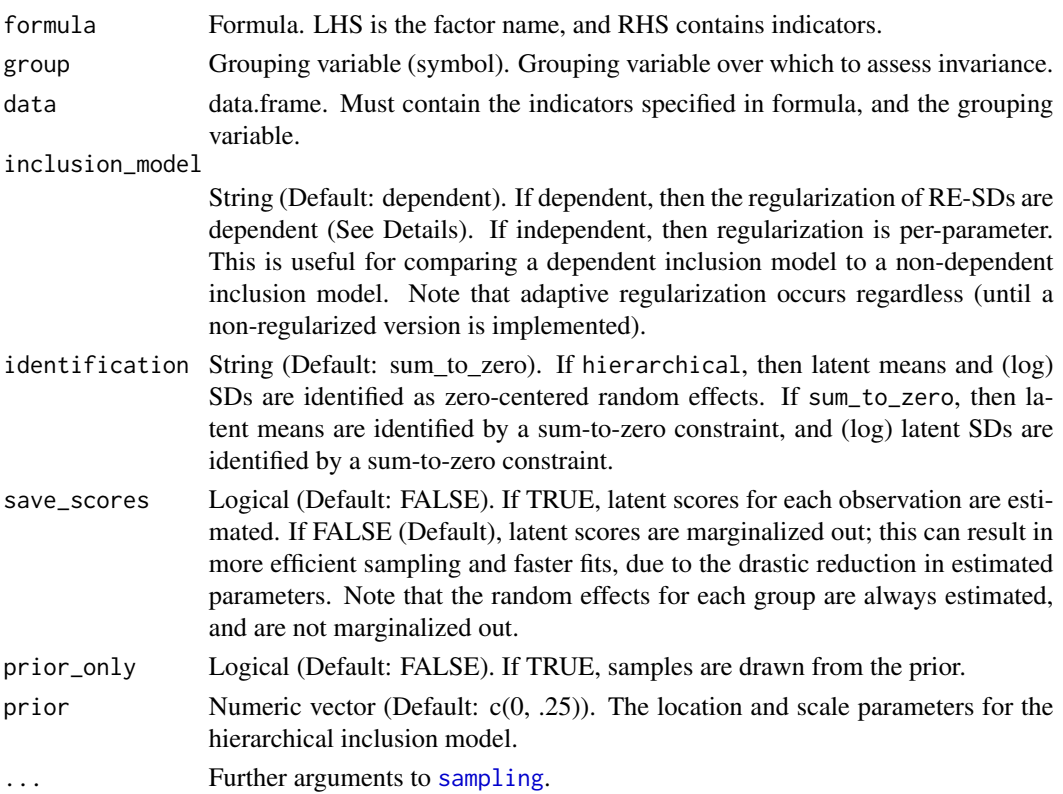

#### Details

MIRES stands for Measurement Invariance assessment with Random Effects and Shrinkage. Unlike other measurement invariance approaches, the MIRES model assumes all measurement model parameters (loadings, residual SDs, and intercepts) can randomly vary across groups — It is a mixed effects model on all parameters. Unlike most mixed effects models, the random effect variances are themselves also hierarchically modeled from a half-normal distribution with location zero, and a scaling parameter. This scaling parameter allows for rapid shrinkage of variance toward zero (invariance), while allowing variance if deemed necessary (non-invariance).

The scaling parameter (an estimated quantity) controls whether the RE variance is effectively zero (invariant) or not (non-invariant). Therefore, the random effect variances are regularized. When inclusion\_model is dependent (Default), the scaling parameters are hierarchically modeled. By doing so, the invariance or non-invariance of a parameter is informed by other parameters with shared characteristics. Currently, we assume that each parameter informs the invariance of other similar parameters (presence of variance in some loadings increases the probability of variance in other loadings), and of similar items (non-invariance of item j parameters informs other parameters for item j). This approach increases the information available about presence or absence of invariance, allowing for more certain decisions.

The "Hierarchical inclusion model" on the random effect variance manifests as a hierarchical prior. When a dependent inclusion model is specified, then the hierarchical prior on random effect SDs is:

$$
p(\sigma_p | \exp(\tau)) = \mathcal{N}^+(\sigma_p | 0, \exp(\tau))
$$

$$
\tau = \tau_c + \tau_{param} + \tau_{item} + \tau_p
$$

$$
\tau_* \sim \mathcal{N}(\mu_h, \sigma_h)
$$

Therefore, the regularization of each RE-SD is shared between all RE-SDs (tau\_c), all RE-SDs of the same parameter type (tau\_param), and all RE-SDs of the same item (tau\_item).

When an independent inclusion model is specified (inclusion\_model is "independent"), only the independent regularization term  $\tau_p$  is included. The prior is then scaled so that the marginal prior on each  $p(\sigma_p)$  remains the same. In this case, RE-SDs cannot share regularization intensities between one another.

The inclusion model hyper parameters (mu\_h, sigma\_h) can be specified, but we recommend the default as a relatively sane, but weakly informative prior.

#### Value

mires object.

#### Author(s)

Stephen R. Martin

#### **References**

Stan Development Team (2020). RStan: the R interface to Stan. R package version 2.21.1. https://mc-stan.org

Martin, S. R., Williams, D. R., & Rast, P. (2019, June 18). Measurement Invariance Assessment with Bayesian Hierarchical Inclusion Modeling. <doi:10.31234/osf.io/qbdjt>

#### <span id="page-4-0"></span>pairwise 50 and 50 and 50 and 50 and 50 and 50 and 50 and 50 and 50 and 50 and 50 and 50 and 50 and 50 and 50 and 50 and 50 and 50 and 50 and 50 and 50 and 50 and 50 and 50 and 50 and 50 and 50 and 50 and 50 and 50 and 50

#### Examples

```
data(sim_loadings) # Load simulated data set
head(sim_loadings) # 8 indicators, grouping variable is called "group"
# Fit MIRES to simulated data example.
# Assume factor name is, e.g., agreeableness.
fit <- mires(agreeableness \sim x_1 + x_2 + x_3 + x_4 + x_5 + x_6 + x_7 + x_8,
             group = group,data = sim_loadings, chains = 2, cores = 2)
# Summarize fit
summary(fit)
# Compare all groups' loadings:
pairwise(fit, param = "lambda")
# Compare groups "2" and "3" only:
pairwise(fit, param = "lambda", groups = c("2", "3"))
# Get random effects:
fit_ranefs <- ranef(fit)
# Look at random effects of loadings:
fit_ranefs$lambda
```
pairwise *Pairwise comparisons of random parameters.*

#### Description

Compute pairwise differences in group-specific measurement parameters.

#### Usage

```
pairwise(
  mires,
  param = c("lambda", "resid", "nu"),
  prob = 0.95,less_{\text{than}} = 0.1,
  groups = NULL,
  ...
\mathcal{L}
```
#### Arguments

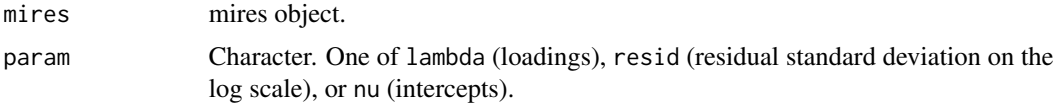

<span id="page-5-0"></span>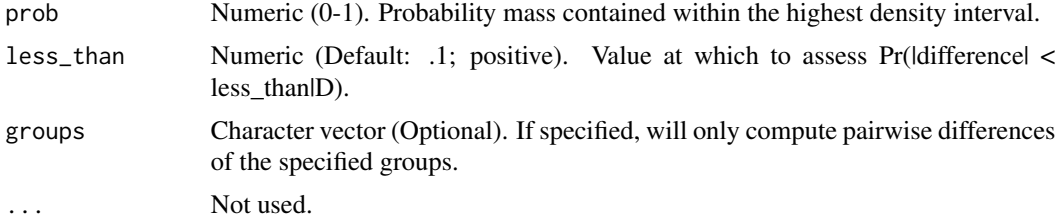

#### Details

For a specified set of parameters, this computes all pairwise differences in the random effects across the posterior. Specifically, this computes the posterior differences of groups' parameters, for all parameters. This is useful for comparing groups' estimates under non-invariance.

#### Value

Data frame.

#### Author(s)

Stephen Martin

print.mires *Print function for mires objects.*

### Description

Print function for mires objects.

#### Usage

## S3 method for class 'mires'  $print(x, \ldots)$ 

#### Arguments

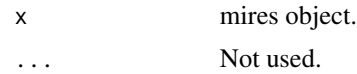

#### Value

x (Invisibly)

#### Author(s)

Stephen R. Martin

<span id="page-6-0"></span>print.summary.mires *Print method for MIRES summary objects.*

#### Description

Print method for MIRES summary objects.

#### Usage

## S3 method for class 'summary.mires'  $print(x, \ldots)$ 

#### Arguments

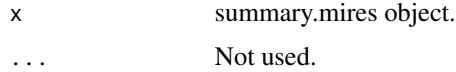

#### Value

x (Invisibly)

#### Author(s)

Stephen Martin

ranef.mires *Extract random effects of each group from MIRES model.*

#### Description

Extract random effects of each group from MIRES model.

#### Usage

```
## S3 method for class 'mires'
ranef(object, prob = 0.95, ...)
```
#### Arguments

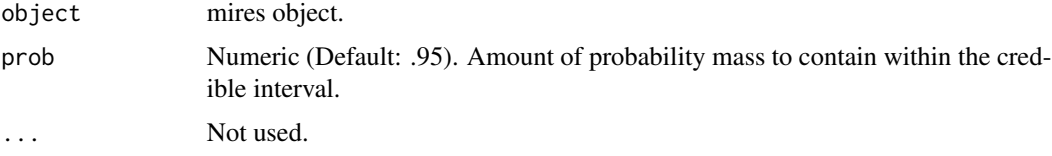

#### <span id="page-7-0"></span>Value

List containing summaries of lambda, (log) residual SDs, nu, latent mean, and (log) latent SD random effects.

#### Author(s)

Stephen R Martin

sim\_all *Simulated data: All parameters vary (Full non-invariance)*

#### Description

Simulated data: All parameters vary (Full non-invariance)

#### Usage

sim\_all

#### Format

A simulated dataset containing eight indicators for one factor, and one grouping variable.

sim\_intercepts *Simulated data: Intercepts vary*

#### Description

Simulated data: Intercepts vary

#### Usage

sim\_intercepts

#### Format

A simulated dataset containing eight indicators for one factor, and one grouping variable.

<span id="page-8-0"></span>

#### Description

Simulated data: Half the items are non-invariant.

#### Usage

sim\_items

### Format

A simulated dataset containing eight indicators for one factor, and one grouping variable.

sim\_loadings *Simulated data: Loadings vary*

#### Description

Simulated data: Loadings vary

#### Usage

sim\_loadings

#### Format

A simulated dataset containing eight indicators for one factor, and one grouping variable.

sim\_none *Simulated data: No variance (Full invariance)*

#### Description

Simulated data: No variance (Full invariance)

#### Usage

sim\_none

#### Format

A simulated dataset containing eight indicators for one factor, and one grouping variable.

<span id="page-9-0"></span>

#### Description

Simulated data: Residual variances vary

#### Usage

sim\_resid

#### Format

A simulated dataset containing eight indicators for one factor, and one grouping variable.

summary.mires *Summary method for mires object.*

#### Description

Computes summaries for MIRES objects.

#### Usage

```
## S3 method for class 'mires'
summary(object, prob = 0.95, less_than = 0.1, ...)
```
#### Arguments

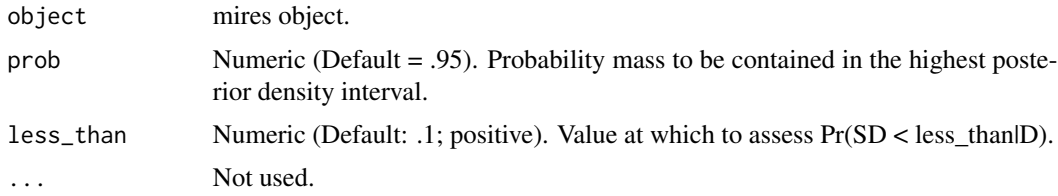

#### Details

Computes summary tables for fixed measurement parameters (loadings, residual SDs, and intercepts) and random effect standard deviations (resd). The printed output includes the posterior mean, median, SD, and .95 (Default) highest density intervals. HDIs were chosen instead of quantile intervals because the random effect SDs can be on the boundary of zero if invariance is plausible. Additionally, other columns exist to help aid decisions about invariance:

**BF01** Bayes factor of invariance (Variance = 0) to non-invariance (Variance > 0)

- **BF10** Bayes factor of non-invariance (Variance  $> 0$ ) to invariance (Variance  $= 0$ ). The inverse of BF01 for convenience
- Pr(SD <= less\_than) The posterior probability that the random effect SD is less than less\_than (Default: .1). Set less\_than to a value below which you would consider the variance to be effectively ignorable.
- BF(SD <= less\_than) The Bayes Factor comparing effectively-invariant (SD < less\_than) to non-invariant (SD > less\_than). Set less\_than to a value below which you would consider variance to be effectively ignorable. This uses the encompassing prior approach.

#### Value

summary.mires object. List of meta data and summary. Summary is list of summary tables for all fixed effects parameters.

#### Author(s)

Stephen R. Martin

# <span id="page-11-0"></span>Index

∗ datasets sim\_all, [8](#page-7-0) sim\_intercepts, [8](#page-7-0) sim\_items, [9](#page-8-0) sim\_loadings, [9](#page-8-0) sim\_none, [9](#page-8-0) sim\_resid, [10](#page-9-0) MIRES *(*MIRES-package*)*, [2](#page-1-0) mires, [3](#page-2-0) MIRES-package, [2](#page-1-0) pairwise, [5](#page-4-0) print.mires, [6](#page-5-0) print.summary.mires, [7](#page-6-0) ranef *(*ranef.mires*)*, [7](#page-6-0) ranef.mires, [7](#page-6-0) sampling, *[3](#page-2-0)* sim\_all, [8](#page-7-0) sim\_intercepts, [8](#page-7-0) sim\_items, [9](#page-8-0) sim\_loadings, [9](#page-8-0) sim\_none, [9](#page-8-0) sim\_resid, [10](#page-9-0)

summary.mires, [10](#page-9-0)